## Banc d'Essai

## LaCompile menu pour cartouche Super-Oric

par François

Dans 'LaCompile.swc', i'ai voulais savoir si on pouvait 460 DEFCHAR129, 236, 2, 41, 129, 41, 2, 236, 0 mettre plusieurs programmes dans la même cartouche, le 470 DEFCHAR135, 8, 4, 2, 1, 2, 4, 8, 0 contenu est pratiquement sans intérêt. Il s'agit des program-<br>mos "I obvrintho" et "Iooknot" de Dovid Chaine Hune & 490 DEFCHAR133, 32, 16, 8, 4, 8, 16, 32, 0 mes "Labyrinthe" et "Jackpot" de David Chaine-Hune & <sup>490</sup> DEFCHAR132, 64, 32, 16, 8, 16, 32, 64, 0 François Darbois, également publiés dans le livre "Jeux sur 510 DEFCHAR131, 128, 64, 32, 16, 32, 64, 128, 0 Oric" (Edimicro Editions, 1983). Voici le listing de la par-520 RETURN tie 'menu' proprement dite. Celui des programmes "Laby- 530 REPEAT rinthe" (lignes 901 à 20020) et "Jackpot" (lignes 30005 à 540 J=USR(0) 33060) a été omis. Ce menu peut évidemment être adapté à  $\frac{550}{560}$  IF J=2048 THEN TS="N" d'autres programmes. 570 IF J=1024 THEN T\$="S" 10 REM \*\*\*\*\*\*\*\*\*\*\*\*\*\*\*\*\*\*\*\*\*\*\*\*\*\*\*\* 580 IF J=512 THEN T\$="A" 11 REM \* La Compile de jeux SWC \* 590 IF J=256 THEN TS="C" 12 REM \*  $\star$ 600 IF J=128 THEN T\$="C" 610 IF J=64 THEN T\$="N"  $\star$ 13 REM \* LABYRINTHE 14 REM \* 620 IF J=32 THEN T\$=" " 15 REM \* **JACKPOT**  $\star$ 630 IF J=16 THEN T\$=CHR\$ (13) 640 IF J=8 THEN T\$=CHR\$ (11)  $16$  REM  $*$ 99 REM \*\*\*\*\*\*\*\*\*\*\*\*\*\*\*\*\*\*\*\*\*\*\*\*\*\*\* 650 IF J=4 THEN T\$=CHR\$ (10) 660 IF J=2 THEN T\$=CHR\$(8) 100 CLS: PAPER0: INK6: GOSUB 440 105 L\$=CHR\$(128):L\$=L\$+CHR\$(129) 670 IF J=1 THEN T\$=CHR\$(9)  $680 J = 0$ 110 PLOT15, 2, L\$ 120 PLOT12, 4, "PRESENTE" 690 WAIT 50 150 PLOTO, 6, " LA COMPILE DE JEUX SWC POUR LE " 700 RETURN 160 PLOTO, 8, " SUPER-ORIC " 710 REPEAT 170 PLOTO, 12, " FAITE VOTRE SELECTION : " 720 IF I=6 THEN I=1 180 PLOT11, 14, "LABYRINTHE" 730 J=USR(0) 190 PLOT11, 16, "JACKPOT" 740 PLOTPL, PC, CHR\$ (130+I) 300 PLOT11, 18, "FIN DE LA COMPILE" 750 WAIT 20 310 PLOTO, 23, "Les touches flechees HAUT ou"  $760 I = = +1$ 320 PLOTO, 24, "BAS pour deplacer le curseur" 770 UNTIL J<>0 330 PLOTO, 26, "Validez avec la touche ENTER" 780 GOSUB 630 340 PC=14: PL=10: I=1 790 IF T\$=CHR\$(13) THEN TC=PC:RETURN 800 PLOTPL, PC, " " 350 GOSUB 710 810 IF TS=CHRS(10) THEN IF PC=>18 THEN PC=18 360 IF TC=14 THEN CLS:GOTO 920 370 IF TC=16 THEN CLS:GOTO 30020 ELSE PC=PC+2 380 IF TC=18 THEN GOTO 400 820 IF T\$=CHR\$(11) THEN IF PC=<14 THEN PC=14 ELSE PC=PC-2 390 GOTO 350 400 CLS: PAPER 0: INK 7: PLOT11, 3, "AU REVOIR" 830 I=6:GOTO 710 410 FOR J=0 TO 30: PLOTJ, 5, L\$: WAIT 10: PLOTJ, 5, " NDLR. Au lieu d'utiliser des GOTO (cf. les lignes 360 et **" WEXT J** 370 du présent listing) vers une autre section du listing, on 420 FOR J=30 TO 0 STEP -1: PLOTJ, 5, L\$: WAIT peut aussi utiliser des CLOAD. Cette deuxième manière 10: PLOTJ, 5, " ": NEXT J permet d'incorporer dans une même cartouche des program-430 GOTO 410 440 DEFCHAR130, 144, 72, 36, 18, 36, 72, 144, 0 mes existants, sans avoir à se soucier de la compatibilité 450 DEFCHAR128, 55, 64, 128, 135, 128, 64, 55, 0 des numéros de ligne. Maji Mai

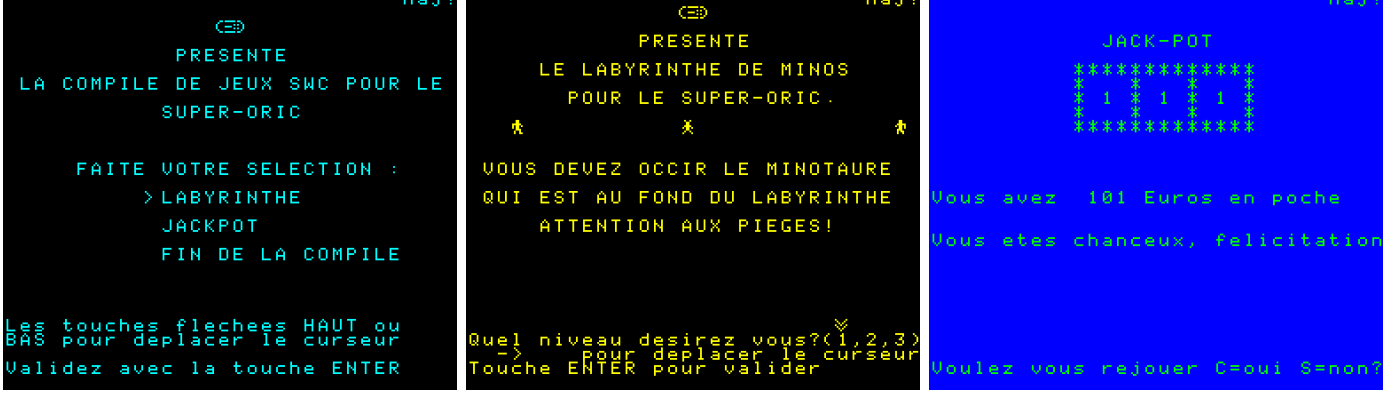